## DESC⊿RTES<sup>®</sup> MacroPoint

## XATA/TURNPIKE INTEGRATION

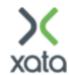

Updated February 5th, 2018 | www.Carrier.MacroPointConnect.com/Technical-Documentation

## **HOW TO CONNECT**

- 1. Carrier must request the API Username & Password from Xata/Turnpike.
- Carrier must email the API Username & Password to his/her Descartes MacroPoint Activations Consultant. If
  one has not yet been assigned to you, please email this information to the Descartes MacroPoint Activations
  Team at MPActivations@descartes.com.

## **NOTES**

When requesting an API Key or user credentials to be provided for use with Descartes MacroPoint, please ensure that the credentials have administrative permissions/API access.